lexjansen.com

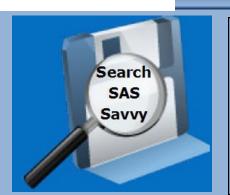

With over 1,000 links to essential SAS conference papers, SAS Institute sites and SAS community forums along with focused monthly thirty-minute training sessions, SAS Savvy offers unique membership benefits.

"Great news for all SAS Aspirants.", Nagesh Rao Deethi, SAS Programmer

## WWW.SASSavvy.com Four Clicks Away to SAS Answers: Focused Online SAS Resource and Training

Do you need to remember the correct syntax to create macro variables from Proc SQL, the Proc Tabulate statement to create a nested complex tables or the ODS syntax to create datasets for example?

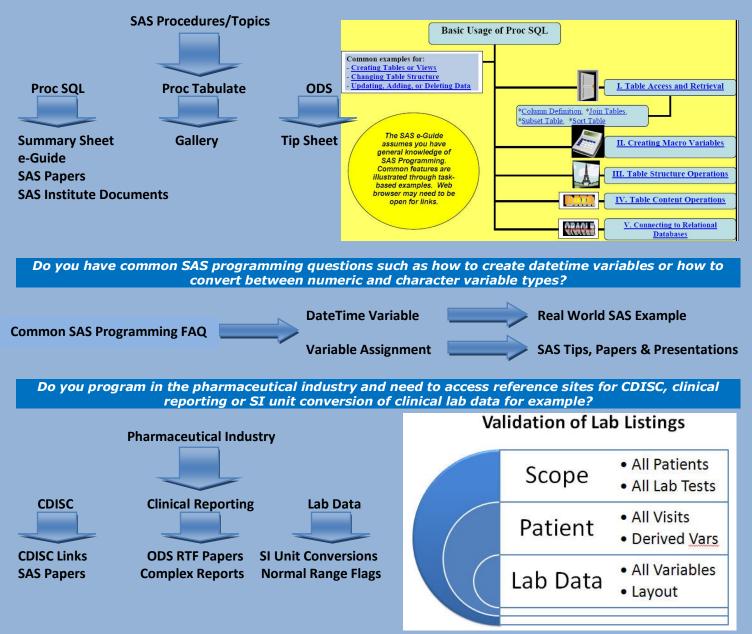

Ask about our ASA, Corporate, India Programmer and University Student (requires '.edu' e-mail address) special rates. You can cancel any time.